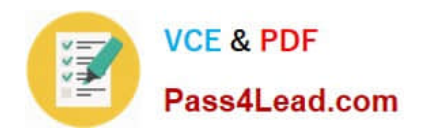

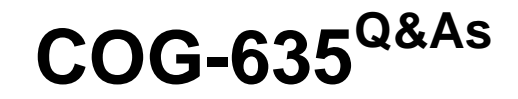

IBM Cognos 10 BI OLAP Developer

# **Pass IBM COG-635 Exam with 100% Guarantee**

Free Download Real Questions & Answers **PDF** and **VCE** file from:

**https://www.pass4lead.com/COG-635.html**

100% Passing Guarantee 100% Money Back Assurance

Following Questions and Answers are all new published by IBM Official Exam Center

**C** Instant Download After Purchase

**83 100% Money Back Guarantee** 

- 365 Days Free Update
- 800,000+ Satisfied Customers  $\epsilon$  of

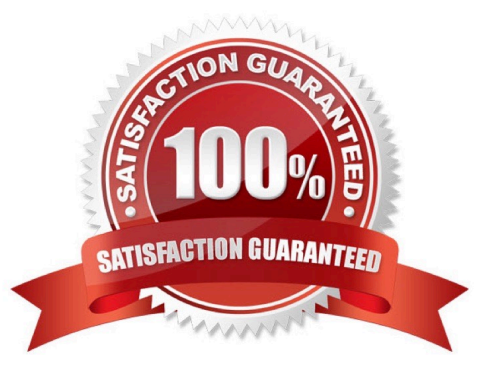

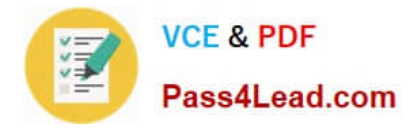

### **QUESTION 1**

For a cube that represents values in Euros, what should be done for American consumers to see the appropriate currency symbol in Euros?

- A. Build Cubes using a system locale that matches the measure locale.
- B. Manually create and update the base currency information.
- C. Set up currency conversion without defining a default currency.
- D. Use more than one data source to supply the conversion rates.

Correct Answer: A

### **QUESTION 2**

What objects can be created within the Cognos Namespace?

- A. Roles and users
- B. Groups and roles
- C. Groups and users
- D. Members
- Correct Answer: B

### **QUESTION 3**

Where should fact queries against OLAP sources come from?

- A. A flat file
- B. An .iqd file
- C. A Cognos 10 report
- D. A Cognos 10 package

Correct Answer: A

### **QUESTION 4**

What must be done to make the cube data available in Analysis Studio?

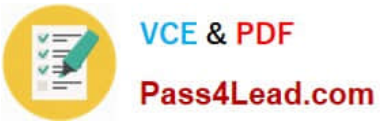

- A. Use the PowerCube Connection Utility to publish the cube.
- B. Create a data source connection to the cube in Transformer.
- C. Publish the PowerCube as a data source and a package.
- D. Generate a package that contains a data source connection to the cube.

Correct Answer: C

# **QUESTION 5**

What modeling factor affects the auto-partitioning strategy and causes poor consolidation for partitioned categories?

- A. Wide, flat dimensions
- B. Well-balanced hierarchical dimensions
- C. Allocated measures
- D. After rollup calculated measures
- Correct Answer: A

[COG-635 PDF Dumps](https://www.pass4lead.com/COG-635.html) [COG-635 Study Guide](https://www.pass4lead.com/COG-635.html) [COG-635 Exam Questions](https://www.pass4lead.com/COG-635.html)

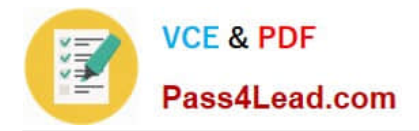

To Read the Whole Q&As, please purchase the Complete Version from Our website.

# **Try our product !**

100% Guaranteed Success 100% Money Back Guarantee 365 Days Free Update Instant Download After Purchase 24x7 Customer Support Average 99.9% Success Rate More than 800,000 Satisfied Customers Worldwide Multi-Platform capabilities - Windows, Mac, Android, iPhone, iPod, iPad, Kindle

We provide exam PDF and VCE of Cisco, Microsoft, IBM, CompTIA, Oracle and other IT Certifications. You can view Vendor list of All Certification Exams offered:

## https://www.pass4lead.com/allproducts

# **Need Help**

Please provide as much detail as possible so we can best assist you. To update a previously submitted ticket:

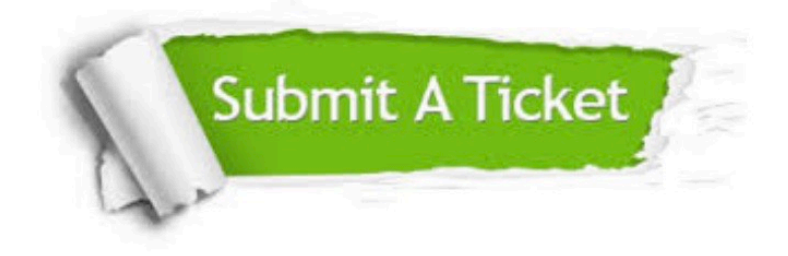

#### **One Year Free Update**

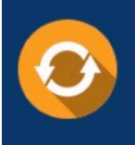

Free update is available within One fear after your purchase. After One Year, you will get 50% discounts for updating. And we are proud to .<br>poast a 24/7 efficient Customer Support system via Email

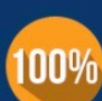

**Money Back Guarantee** 

To ensure that you are spending on quality products, we provide 100% money back guarantee for 30 days from the date of purchase

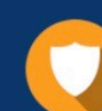

#### **Security & Privacy**

We respect customer privacy. We use McAfee's security service to provide you with utmost security for vour personal information & peace of mind.

Any charges made through this site will appear as Global Simulators Limited. All trademarks are the property of their respective owners. Copyright © pass4lead, All Rights Reserved.